# **Массивы**

Алтайский государственный университет Факультет математики и ИТ Кафедра информатики Барнаул 2014

## **Лекция 10**

#### ■ План

- ◻ Массивы
- ◻ Массивы: типичные задачи
- ◻ Массивы как параметры функций
- ◻ Двумерные массивы

# **Пять заданий для самопроверки**

```
#include <stdio.h>
void main () {
  extern int p;
  printf("%d",p);
\mathbf{\}int p;
```
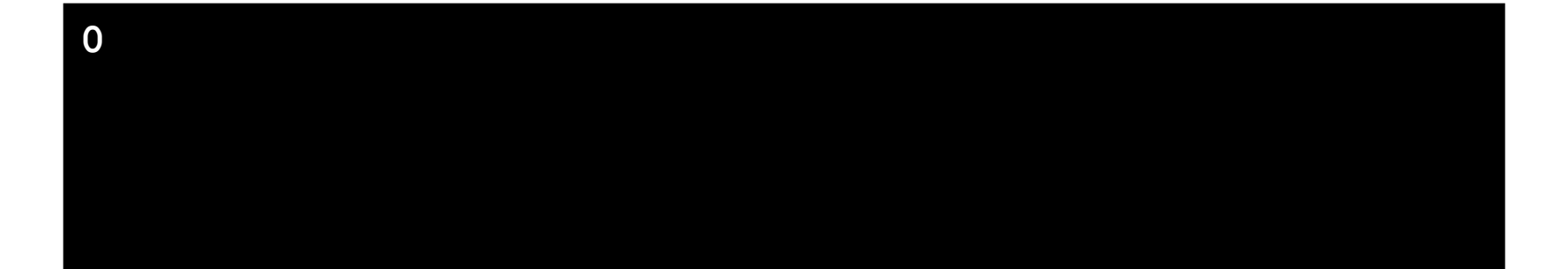

```
#include <stdio.h>
void main() {
   extern int p=25;
   printf("%d",p);
}
int p;
```
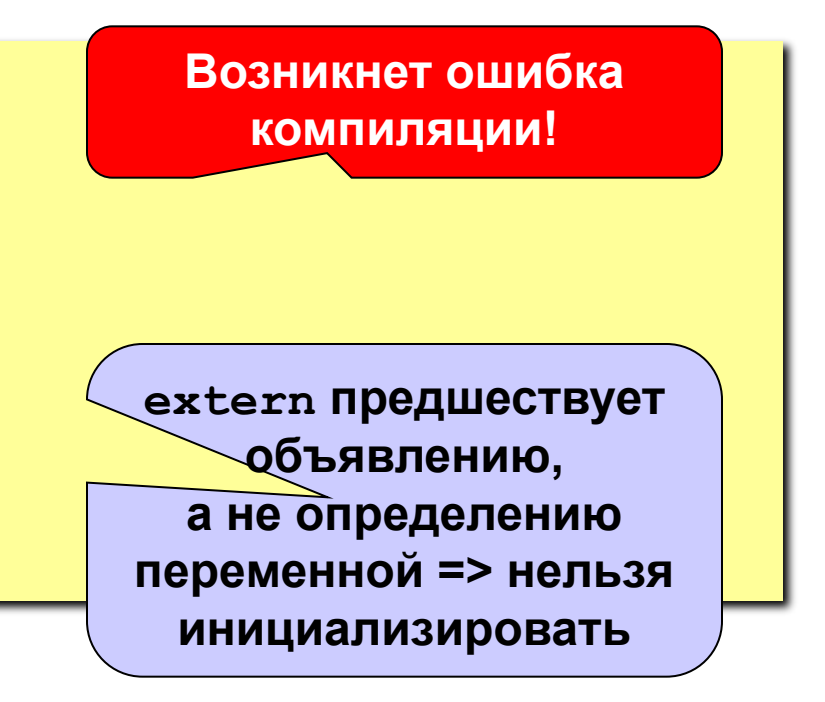

```
#include <stdio.h>
#define char double
void main() {
```

```
char a=9;
  printf("%d", sizeof(a));
\mathbf{\}
```
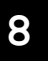

```
#include <stdio.h>
#define float int
void main() {
 int x=10;
```

```
float y=3;
 y=x\frac{6}{3}y;printf("%f",y);
\mathbf{R}
```
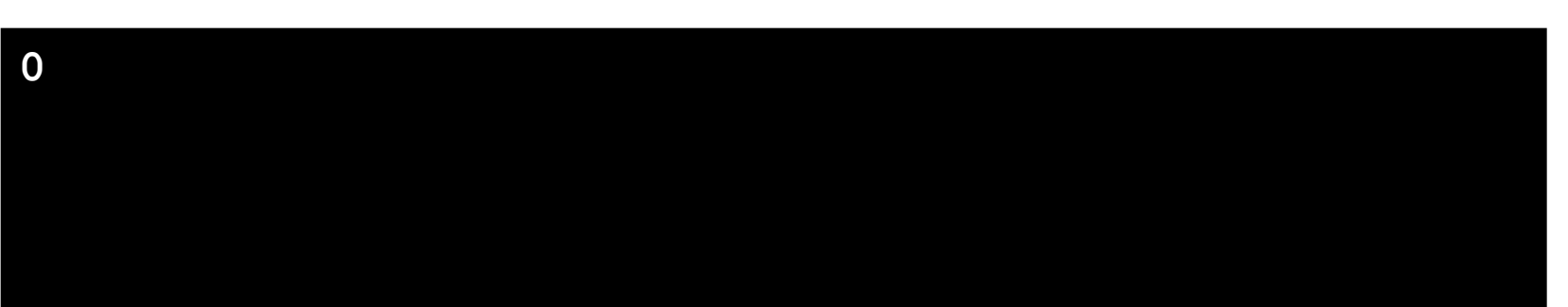

```
#include <stdio.h>
void main () {
 unsigned short int a=65536;
 if(!a)printf("%d", a, ++a) ;
 else
   printf("%d", a, ++a);
\mathbf{I}
```
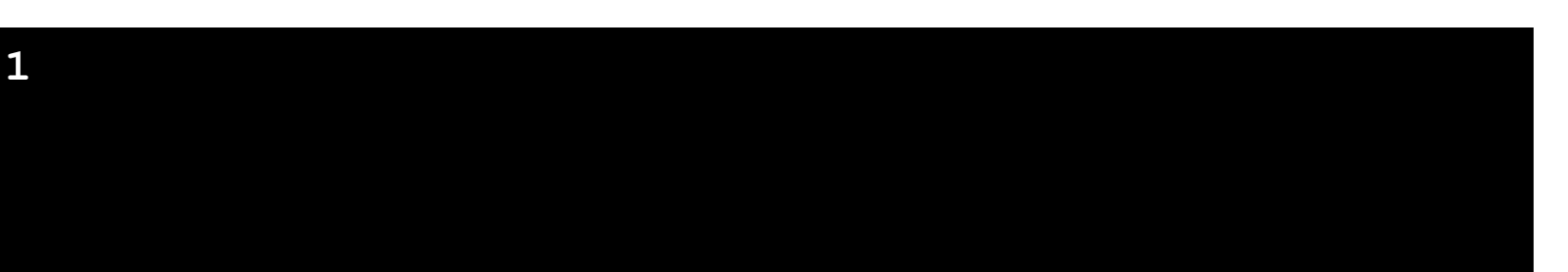

# **Массивы**

- Основные понятия
- Объявление массивов
- Ввод и вывод массивов
- Заполнение массива случайными числами
- Поэлементная обработка массивов

## **Массивы**

Массив - последовательность из фиксированного количества однотипных величин, имеющих общее имя и расположенных в памяти подряд.

#### Ключевые моменты:

- все элементы имеют один тип
- количество элементов фиксировано
- весь массив имеет одно имя
- все элементы расположены в памяти подряд
- положение элемента определяется его индексом

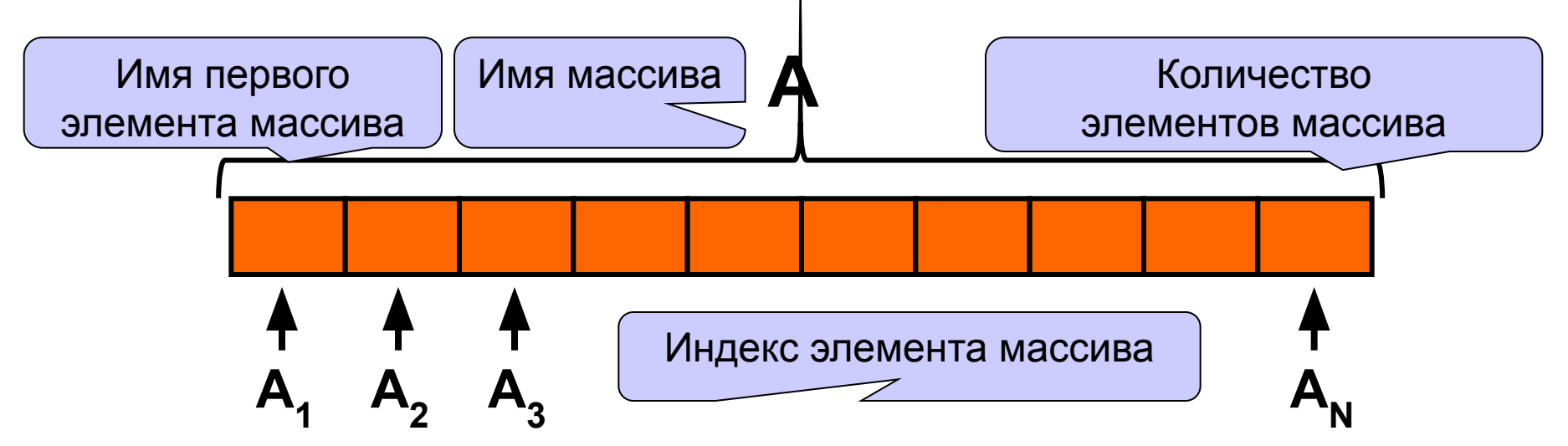

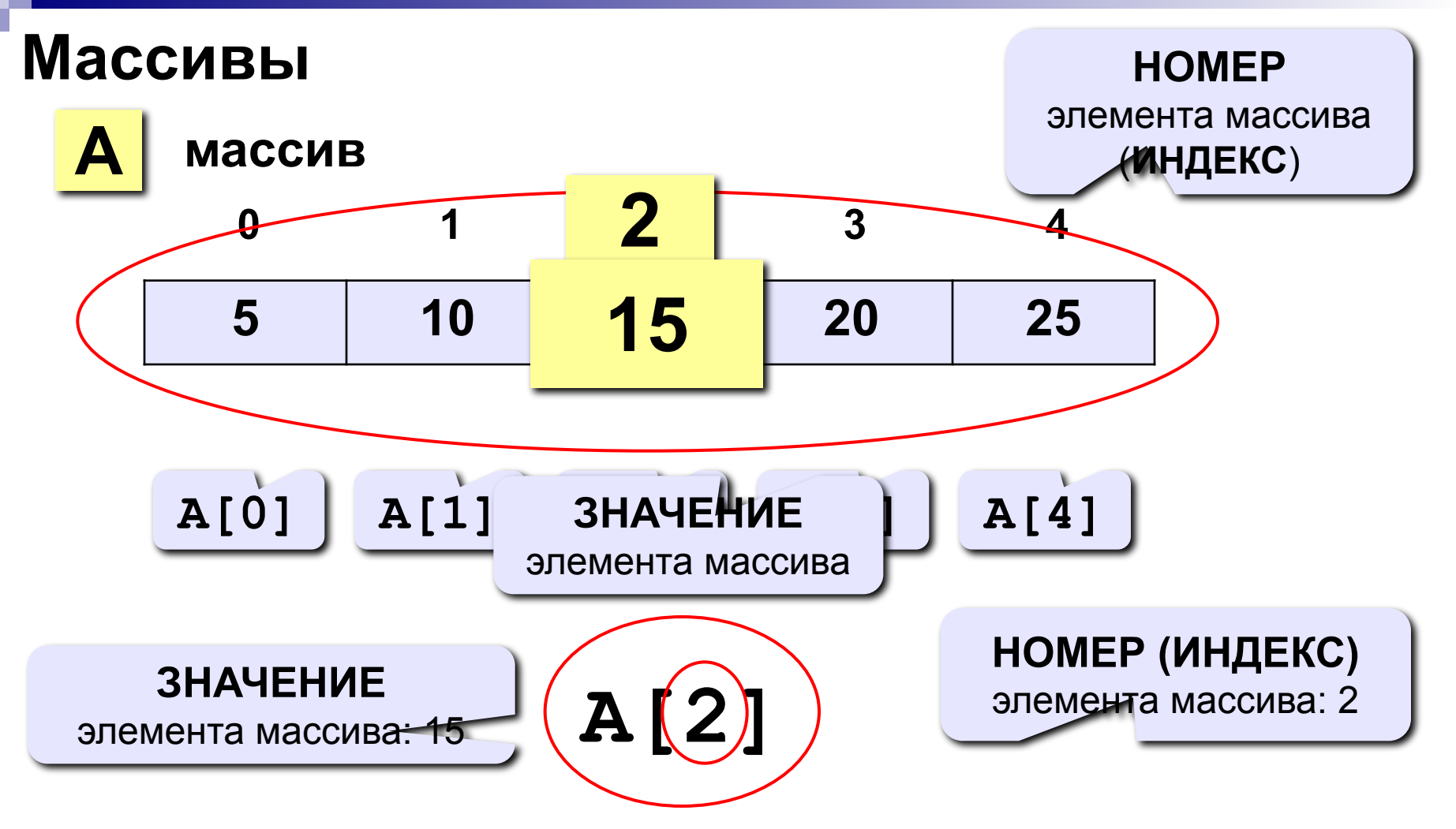

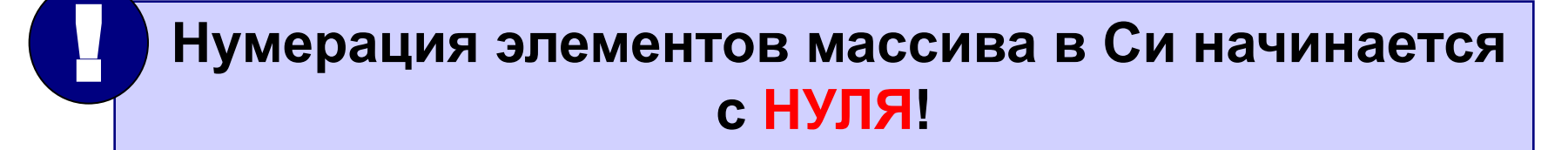

### **Объявление массивов**

#### **Зачем объявлять?**

- определить **имя** массива
- определить **тип** массива
- определить **число элементов**
- выделить **место в памяти**

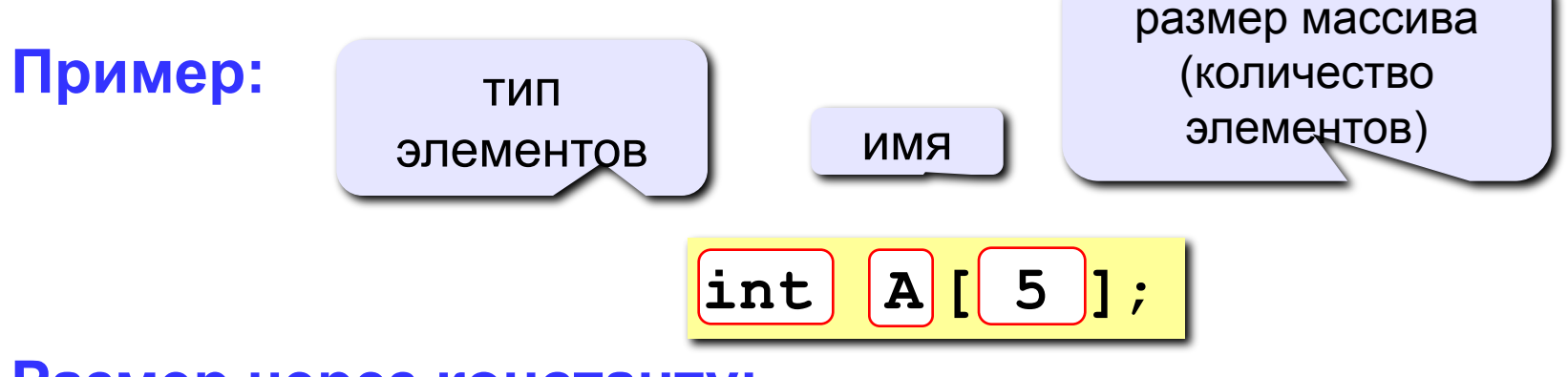

**Размер через константу:** 

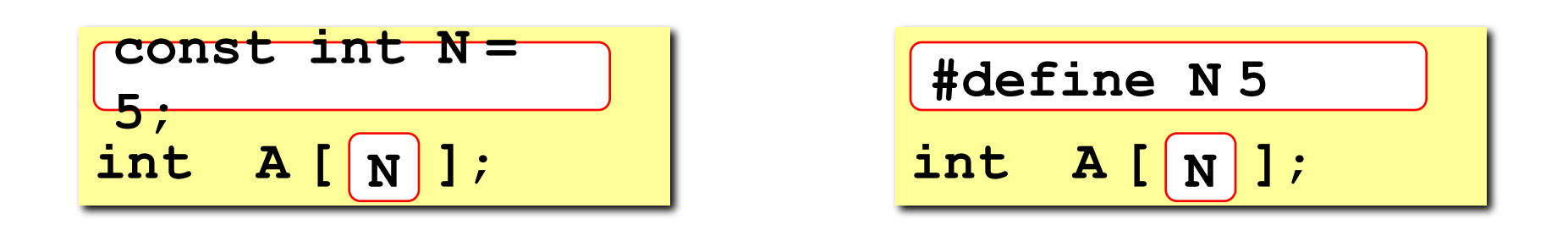

**.** 

### **Объявление массивов**

#### **Еще примеры:**

**int X[10], Y[10]; float zz, A[20]; char s[80]**;

#### **С присвоением начальных значений:**

$$
int A[4] = { 8, -3, 4, 6 };
$$
  
float B[2] = { 1. };  
char C[3] = { 'A', '1', 'I' };

остальные нулевые!

 **Если начальные значения не заданы, в ячейках памяти находится «мусор»!**

#### Массивы — Массивы — Массивые событие в событие в событие в событие в событие в событие в событие в событие <mark>14</mark>

## **Что неправильно?**

| const int N = 10;                     | int X[ $\sqrt{3}$ ]; |               |
|---------------------------------------|----------------------|---------------|
| int A[10];                            | BlXOq 3a TpanHU 5    |               |
| int A[ $\sqrt{0}$ ] = 0;              | gluxOq 3a TpanHU 5   |               |
| MacCIBB                               | MCCHBAOTCGI, AAHHule |               |
| float X[5];                           | opo6Ha3 VACTB        |               |
| X[ $\sqrt{2}$ ] = 4.5;                | int X[4];            | opo6Ha5 VACTE |
| float A[2] = { 1, 3.8 };              | X[2] = 4.5;          |               |
| float B[2] = { 1., 3.8, $\sqrt{3}$ }; |                      |               |

#### **Массивы**

#### **Объявление:**

```
const int N = 5;
```
**int A[N], i;**

#### **Ввод с клавиатуры:**

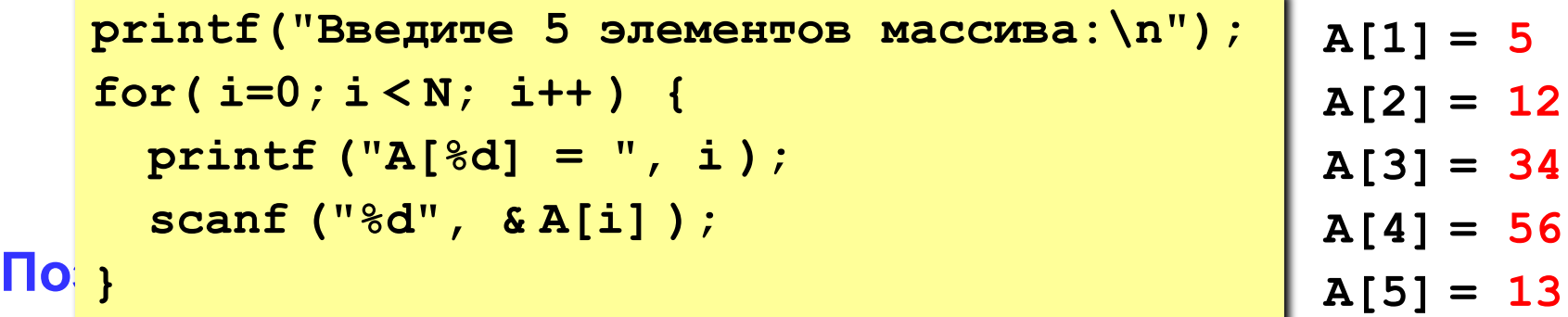

$$
Bb_{\text{for}(i=0;\,i
$$

```
printf("Результат:\n");
for( i=0; i < N; i++ ) 
   printf("%4d", A[i]);
```
**Результат:**

 **10 24 68 112 26**

### Заполнение случайными числами

#include <stdlib.h> // случайные числа

**RAND MAX** - максимальное случайное целое число (обычно RAND MAX = 32767)

Случайное целое число в интервале [0, RAND MAX]

- $x = rand()$ ; // первое число
- $x = rand()$ ; // уже другое число

Установить начальное значение последовательности:

srand ( $345$ ); // начнем с  $345$ 

srand (clock()); // типичная инициализация  $//$ или // датчика случайных чисел. srand (time(0)); // HyxeH time.h !

#### **Целые числа в заданном интервале**

```
Целые числа в интервале [0,N-1]:
```

```
int random(int N) { 
   return rand()% N; 
}
```
#### **Примеры:**

$$
x = \text{random} (100); // \text{6 (100)}
$$
  
 $x = \text{random} (z); // \text{6 (100)}$ 

**Целые числа в интервале [a,b]**:

**x = random ( z ) + a; // интервал [a,z-1+a] x = random (b – a + 1) + a; // интервал [a,b]** 

#### Массивы

### Заполнение случайными числами

```
#include <stdio.h>
                                         функция выдает
#include <stdlib.h>
                                         случайное число
#include <time.h>
                                            от 0 до N-1
int random(int N)
 { return rand() % N; }
void main ()
  const int N = 10;
  int A[N], i;
  srand(clock());
  printf ("Исходный массив:\n");
  for (i = 0; i < N; i++) {
    A[i] = random(100) + 50;printf("%4d", A[i]);Какой интервал?
```
### Программа

Задача: ввести с клавиатуры массив из 5 элементов, умножить все элементы на 2 и вывести полученный массив на экран.

```
#include <stdio.h>
main()\left\{ \right.на предыдущих
  const int N = 5;
                                   слайдах
  int A[N], i;// ввод элементов массива
  // обработка массива
  // вывод результата
```
# **Массивы: типичные задачи**

- Поиск максимального элемента
- Перестановка элементов
- Отбор элементов массива
- **Линейный и двоичный поиск в массиве**

## **Максимальный элемент**

**Задача:** найти в массиве максимальный элемент.

#### **Алгоритм:**

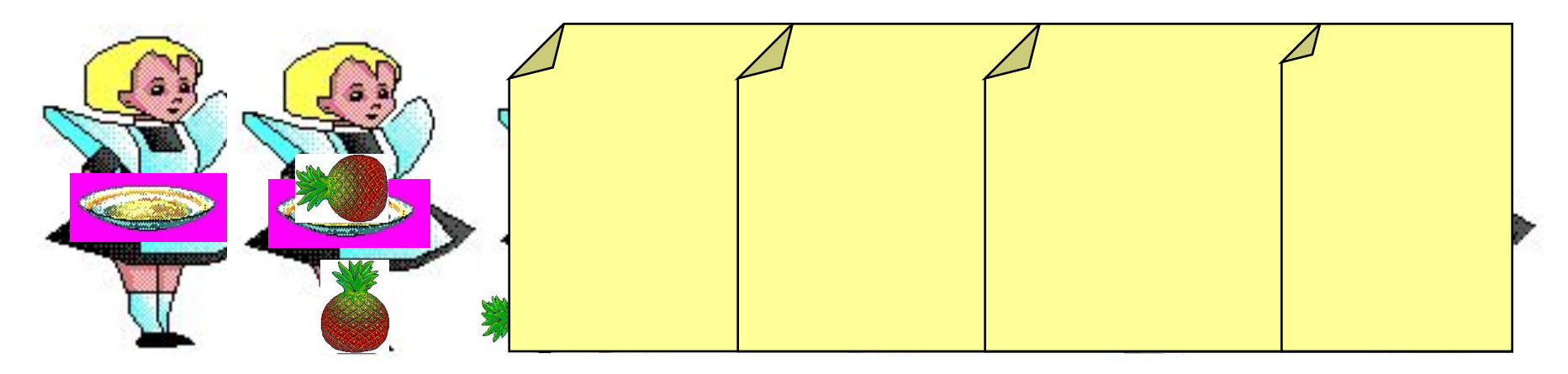

#### **Псевдокод:**

**// считаем, что элемент A[0] – максимальный for ( i=1; i < N; i++ ) if ( A[i] > максимального ) // запомнить новый максимальный элемент A[i]** 

? **Почему цикл от i=1?**

### Максимальный элемент

Дополнение: как найти номер максимального элемента?

// пока А[0]- максимальный  $iMax = 0;$  $for (i=1; i < N; i++)$  // проверяем остальные if  $(A[i] > A[iMax])$  { // нашли новый // запомнить A[i]  $iMax = i;$ // запомнить і

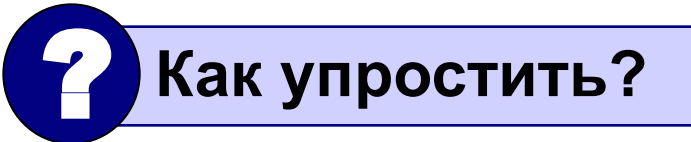

По номеру элемента *імах* всегда можно найти его значение **A** [iMax]. Поэтому везде меняем тах на **A**[iMax] и убираем переменную max.

### Программа

```
#include <stdio.h>
#include <stdlib.h>
main()\left\{ \right.на предыдущих
  const int N = 5;
                                        слайдах
  int A[N], i, iMax;
  // заполнить случайными числами [100,150]
  // найти максимальный элемент и его номер
  printf(')\nMackCUMaJJbHbJK элемент A[8d] = 8d',
         IMax, A[IMax]);
\mathbf{\iota}
```
#### **Реверс массива**

**Задача:** переставить элементы массива в обратном порядке (выполнить инверсию).

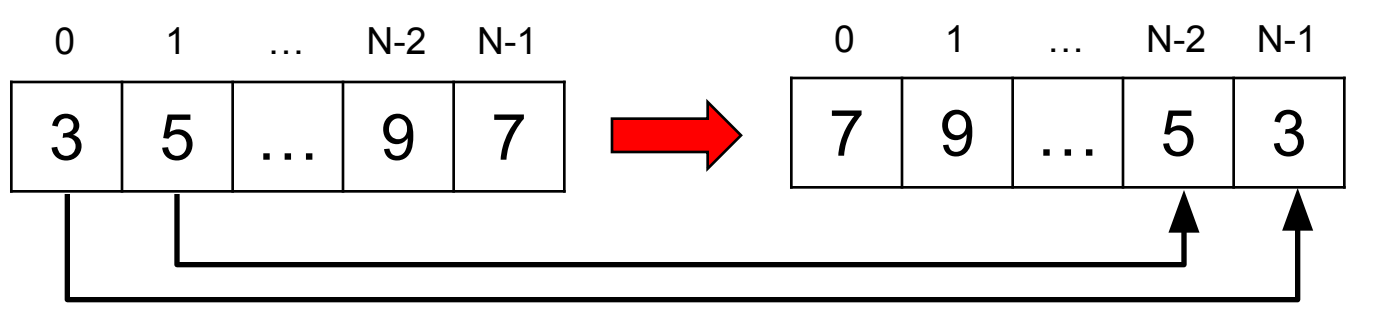

#### **Алгоритм:**

поменять местами **A[0]** и **A[N-1]**, **A[1]** и **A[N-2], …** сумма индексов **N-1**

**Псевдокод:**

**for ( i = 0; i < N; i++ ) N / 2 ; i++ )** 

**// поменять местами A[i] и A[N-1-i]**

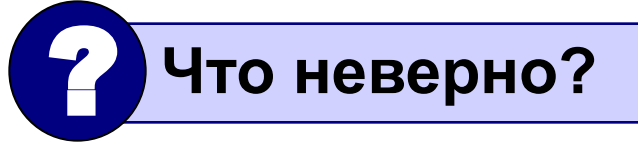

#### **Как переставить элементы?**

**Задача:** поменять местами содержимое двух чашек.

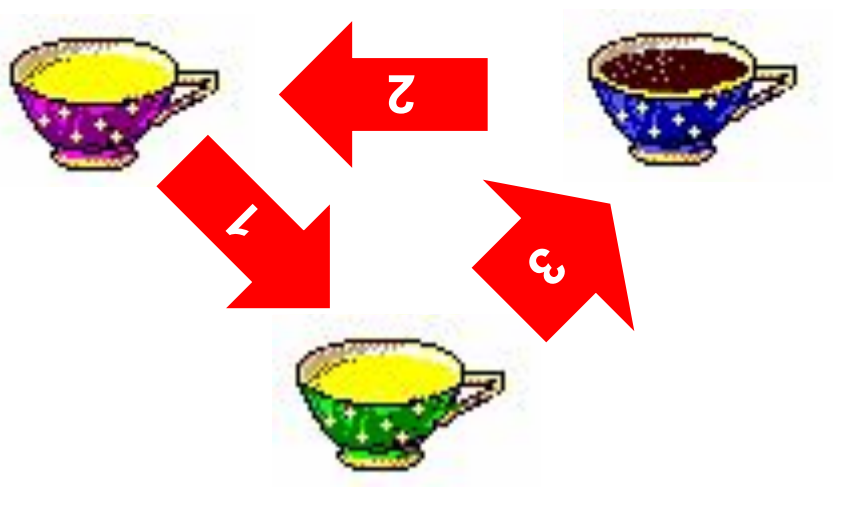

**Задача:** поменять местами содержимое двух ячеек памяти.

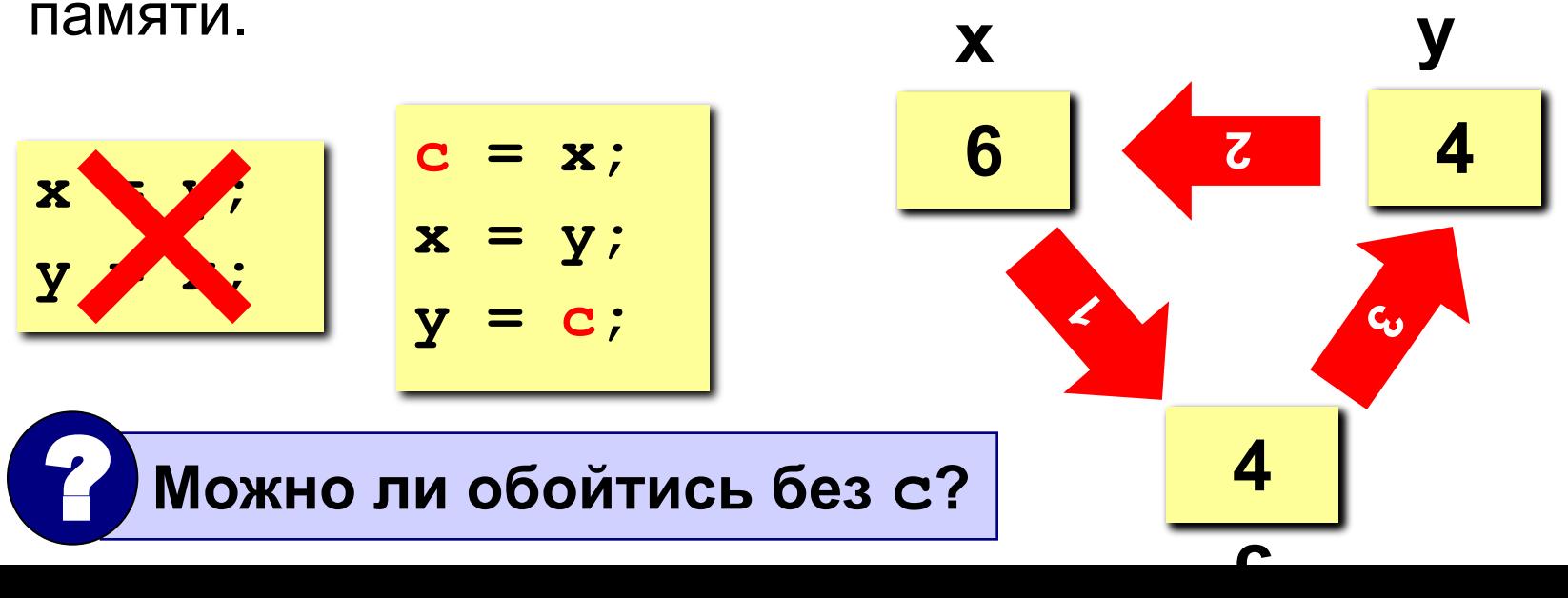

#### Программа

```
main()\left\{ \right.const int N = 10;
  int A[N], i, c;
  // заполнить массив
  // вывести исходный массив
  for (i = 0; i < N/2; i++) {
    c = A[i];A[i] = A[N-1-i];A[N-1-i] = c;вывести полученный массив
\mathbf{\}}
```
## **Циклический сдвиг**

**Задача:** сдвинуть элементы массива влево на 1 ячейку, первый элемент становится на место последнего.

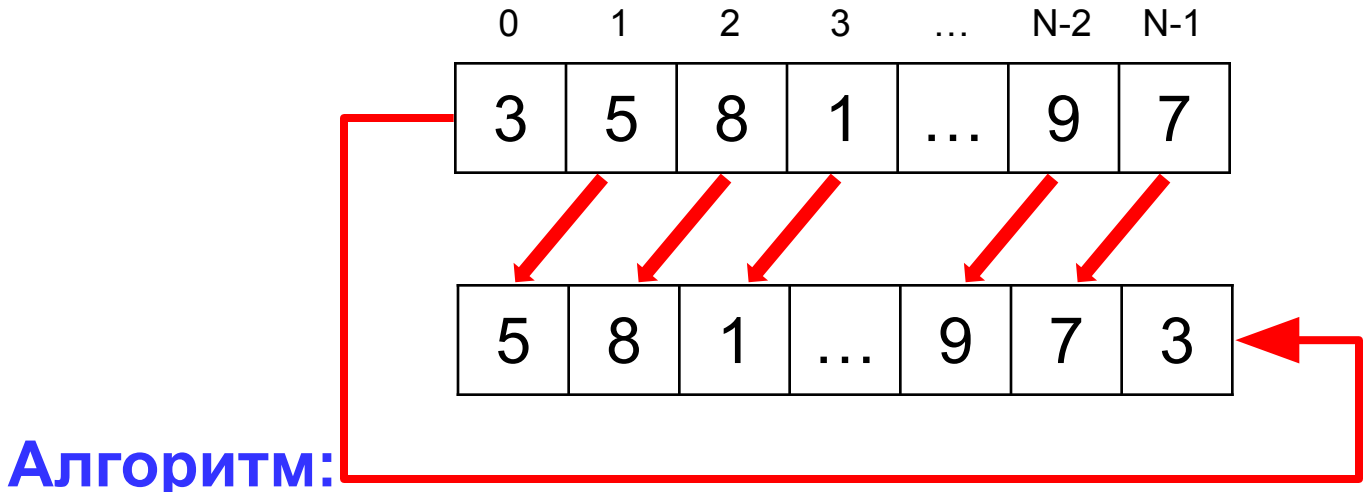

**A[0]=A[1]; A[1]=A[2];… A[N-2]=A[N-1]; Цикл:**

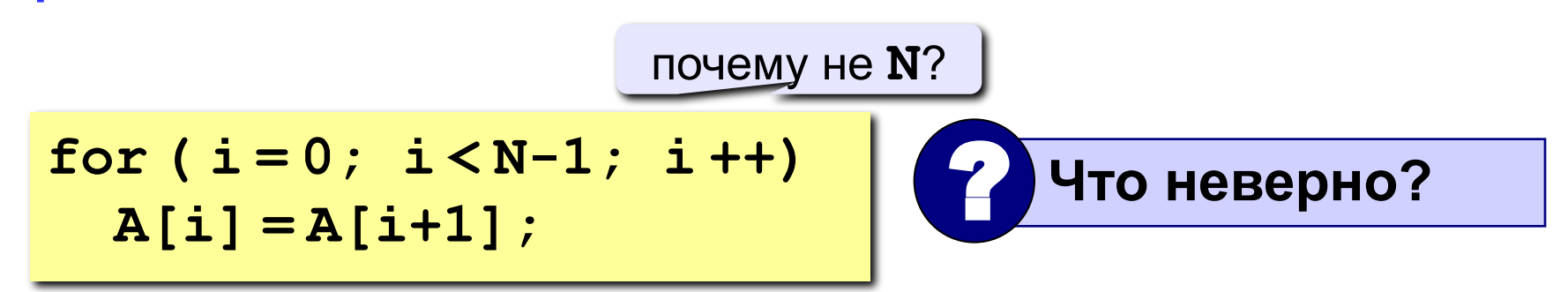

### Программа

 $\mathbf{\iota}$ 

```
main()
\left\{ \right.const int N = 10;
  int A[N], i, c;
  // заполнить массив
  // вывести исходный массив
  c = \overline{A[0]}for (i = 0; i < N-1; i++)A[i] = A[i+1];A[N-1] = c;// вывести полученный массив
```
#### Формирование массива по условию

Задача - найти в массиве элементы, удовлетворяющие некоторому условию (например, отрицательные), и скопировать их в другой массив.

#### Примитивное решение:

const int  $N = 5$ ; int  $A[N]$ ,  $B[N]$ ; // здесь заполнить массив А for( $i = 0$ ;  $i < N$ ;  $i + 1$ )  $if (A[i] < 0) B[i] = A[i];$ 

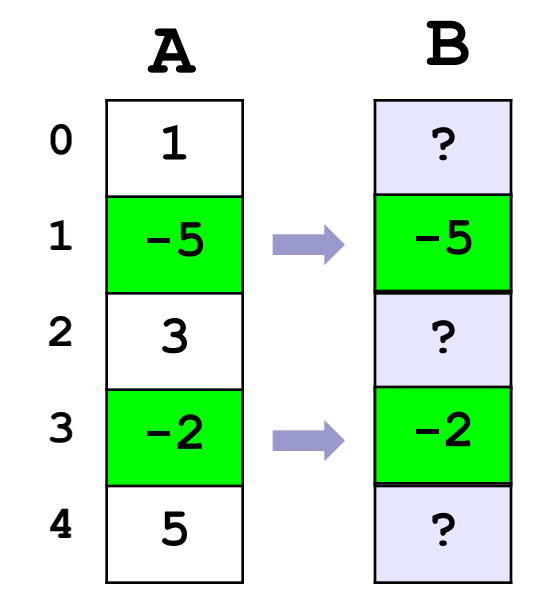

- выбранные элементы не рядом, не в начале массива
	- •непонятно, как с ними работать

#### Формирование массива по условию

**Решение: ввести счетчик найденных элементов count,** очередной элемент ставится на место **B** [count].

```
int A[N], B[N], count = 0;
// здесь заполнить массив А
for(i = 0; i < N; i +)
  if(A[i]<0) {
    B[count] = A[i];count ++;
  }
// вывод массива В
for(i=0; i<\sqrt{<sup>coun</sup>; i++)
  printf("d\nu", B[i]);
```
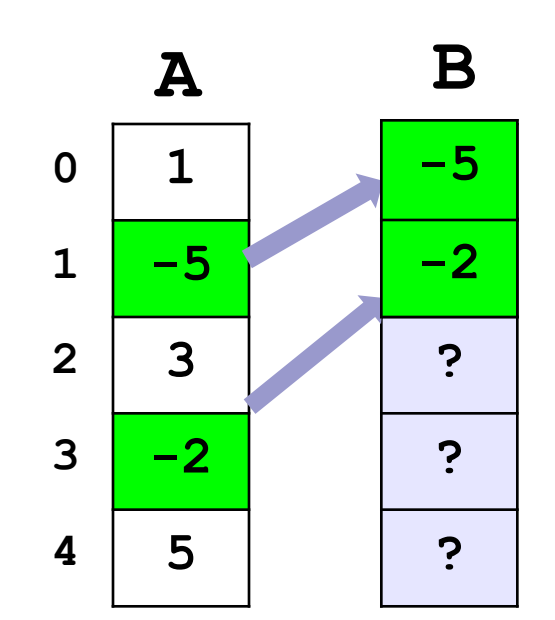

#### **Поиск в массиве**

**Задача** – найти в массиве элемент, равный **X**, или установить, что его нет.

**Решение:** для произвольного массива: **линейный поиск** (перебор)

недостаток: **низкая скорость**

**Как ускорить? –** заранее подготовить массив для поиска

- как именно подготовить?
- как использовать «подготовленный» массив?

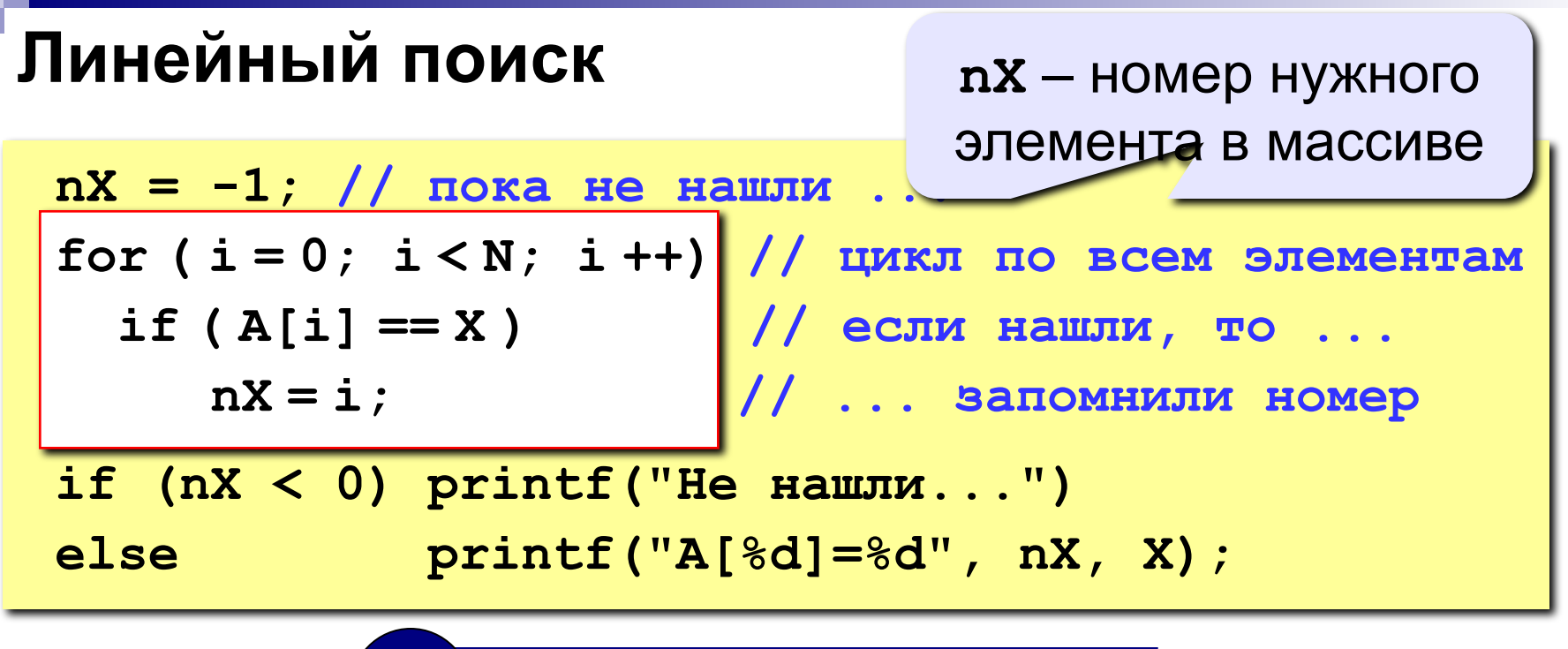

Что можно улучшить?

Улучшение: после того, как нашли **х**, выходим из цикла.

$$
nX = -1;
$$
  
for (i = 0; i < N; i++)  
if (A[i] == X) {\n nX = i;  
break //BIXOAI M3 IJMKJIA

## **Двоичный поиск**

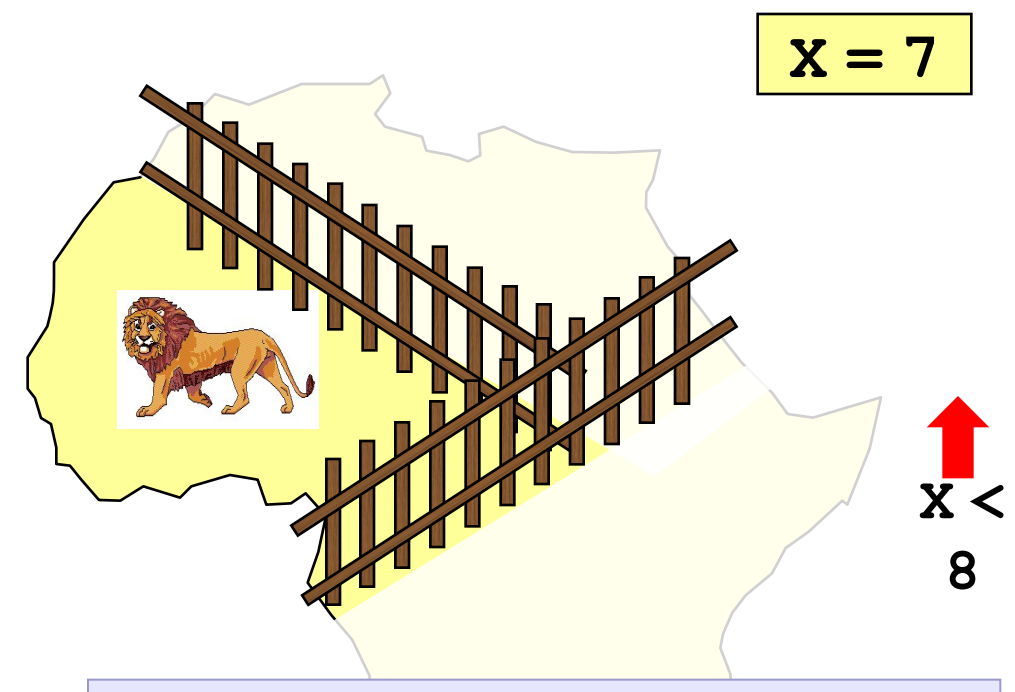

- **1. Выбрать средний элемент A[c] и сравнить с X.**
- **2. Если X = A[c], нашли (выход).**
- **3. Если X < A[c], искать дальше в первой половине.**
- **4. Если X > A[c], искать дальше во второй половине.**

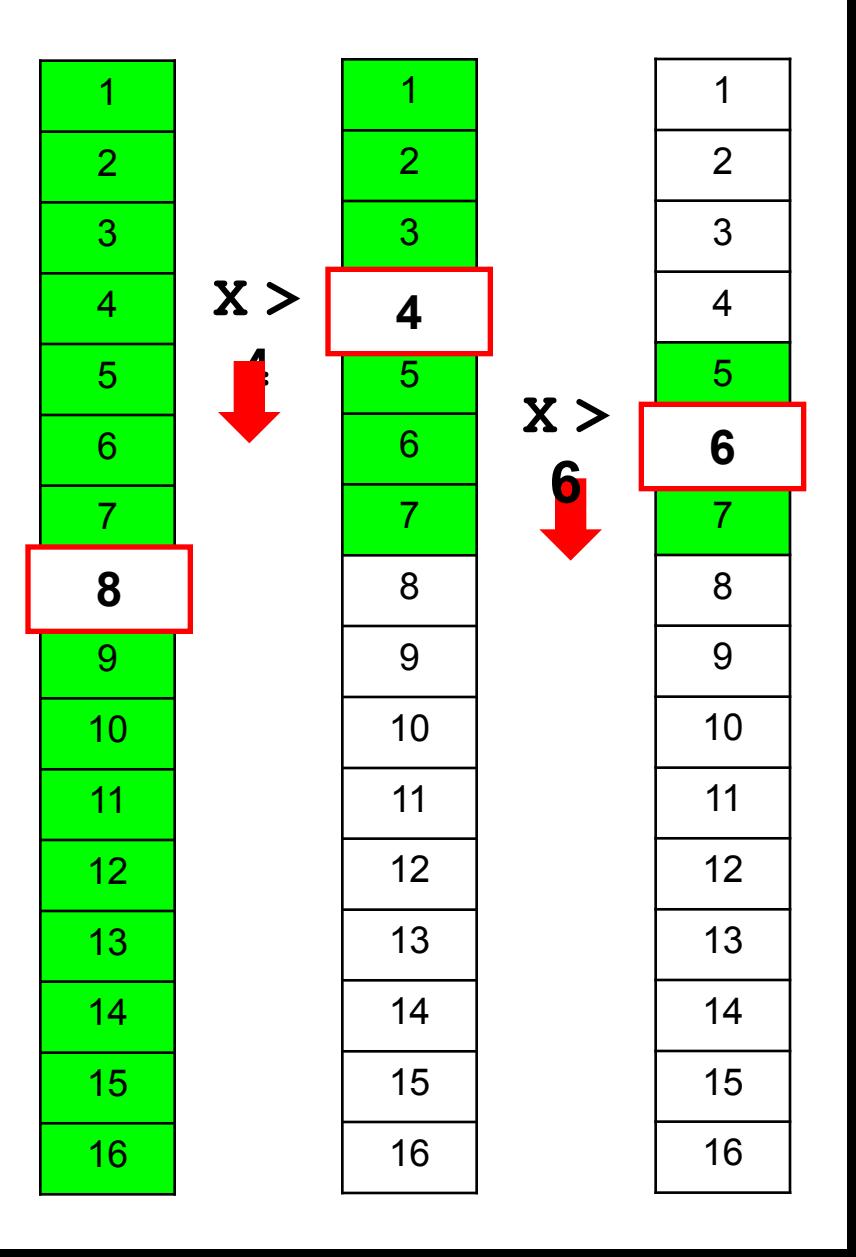

## Двоичный поиск

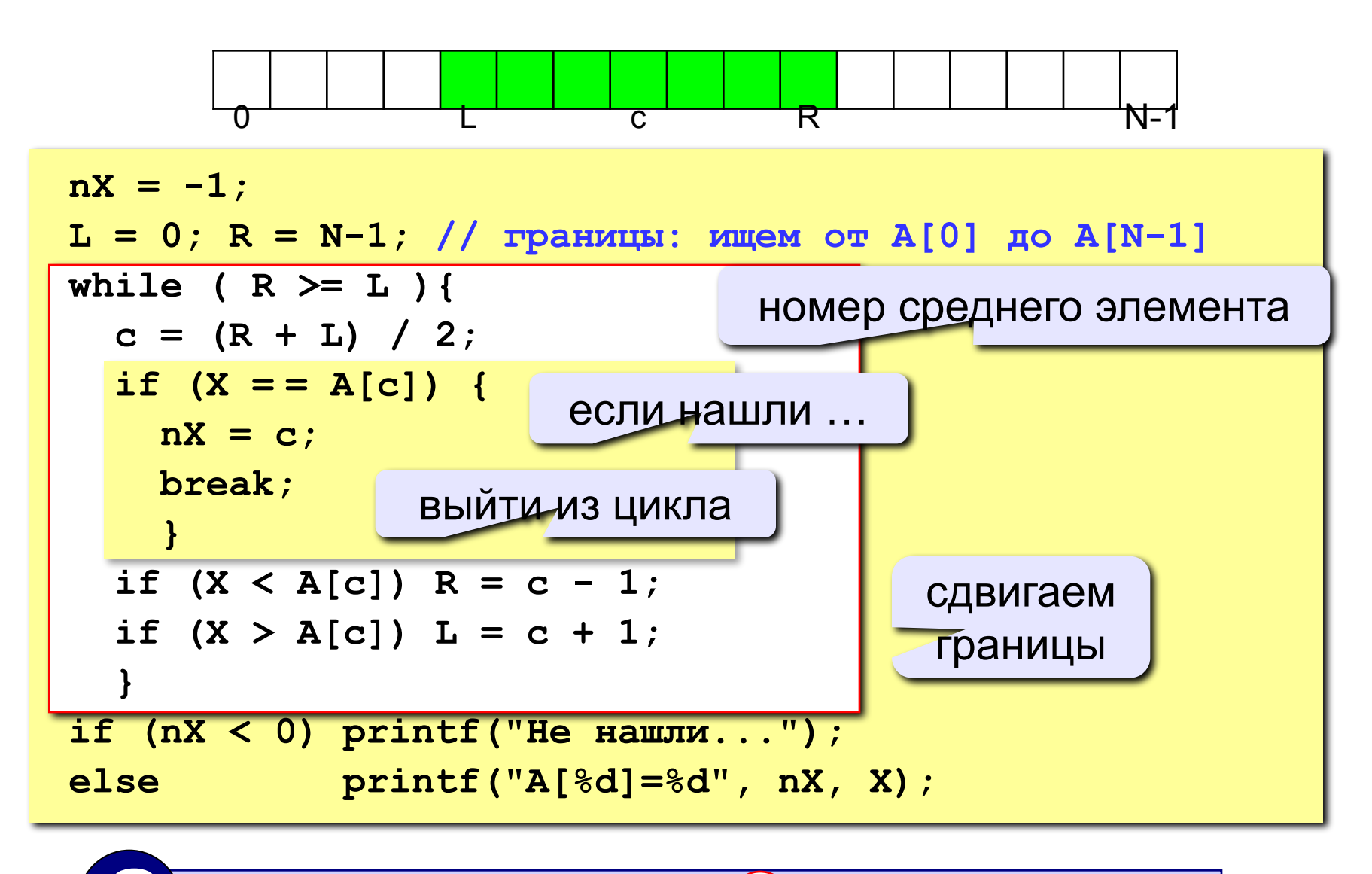

Почему нельзя while ( $R(>)L$ ) { ... } ?

## Сравнение методов поиска

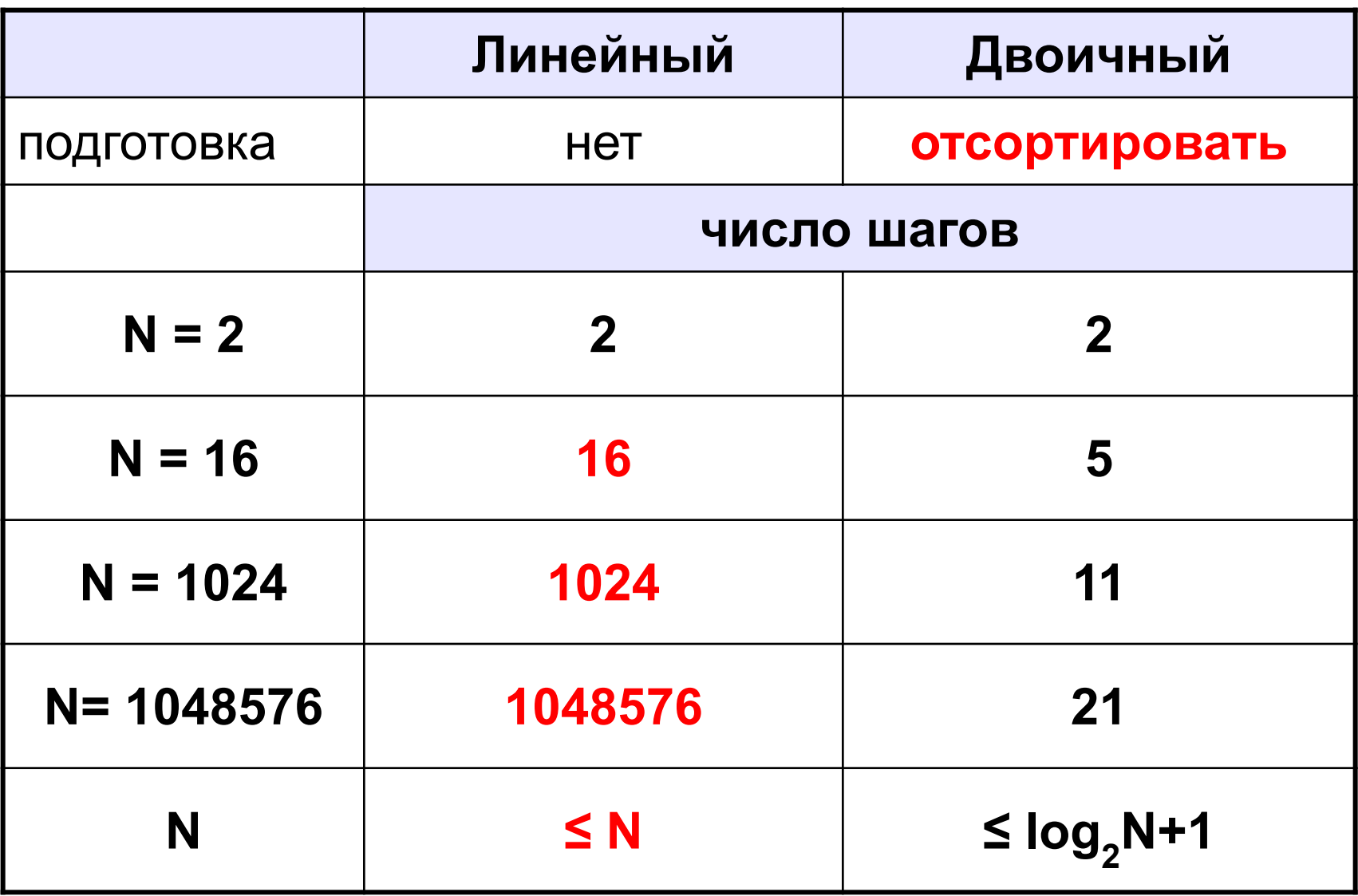

## **Упражнения**

**1.** Написать программу, которая сортирует массив **ПО УБЫВАНИЮ** и ищет в нем элемент, равный X (это число вводится с клавиатуры). Использовать **двоичный поиск**.

**2.** Написать программу, которая считает **среднее число шагов в двоичном поиске** для массива из 32 элементов в интервале [0,100]. Для поиска использовать 1000 случайных чисел в этом же интервале.

# **Массивы как параметры функций**

- Массивы в функциях
- Массивы как параметры

### **Массивы в функциях**

**Задача:** составить процедуру, которая переставляет элементы массива в обратном порядке.

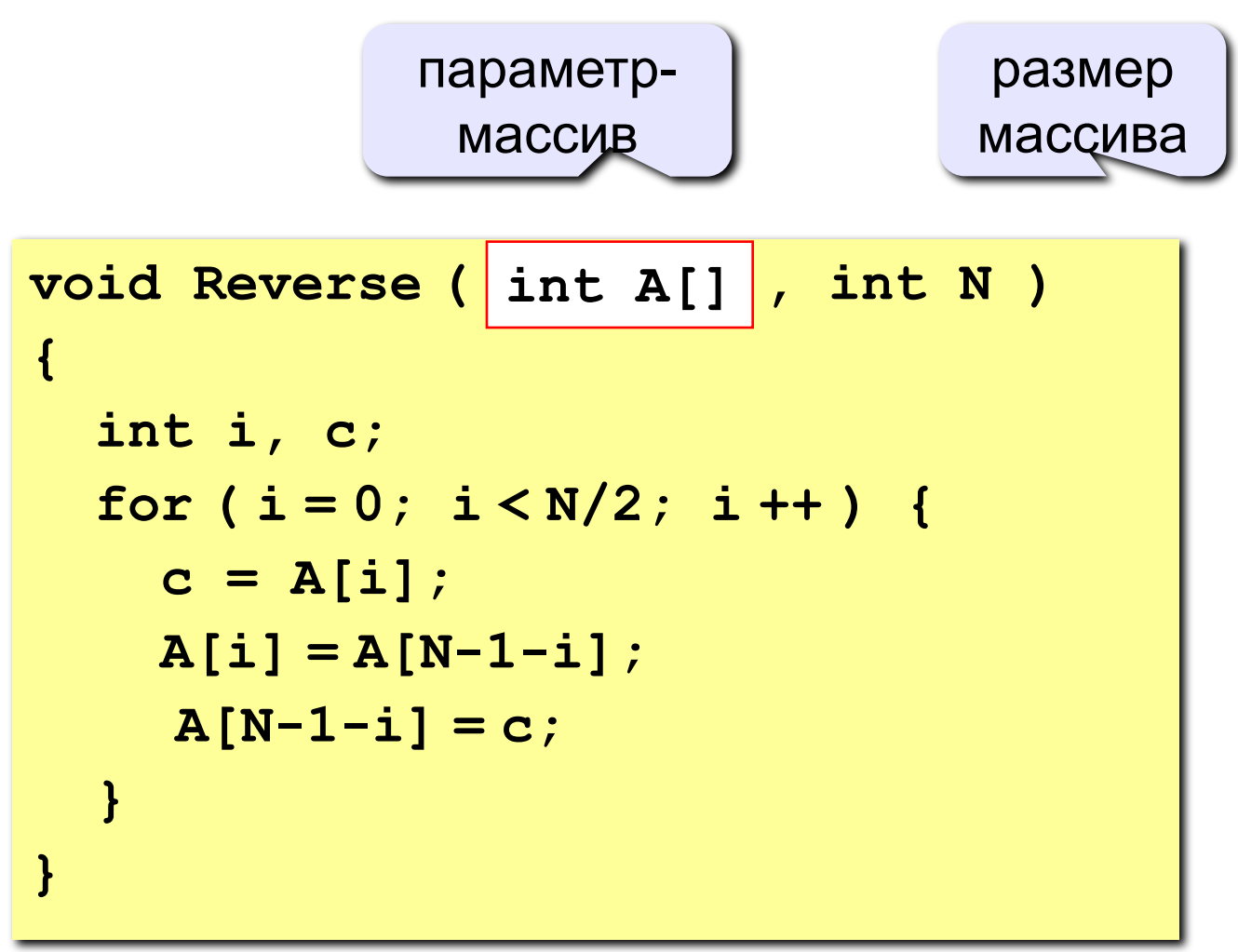

### **Массивы как параметры функций**

#### **Особенности:**

• при описании параметра-массива в заголовке функции его размер не указывается (функция работает с массивами **любого размера**)

? **Почему здесь размер не обязателен?**

- размер массива надо передавать как отдельный параметр
- в процедура передается **адрес** исходного массива: все **изменения**, сделанные в процедуре **влияют** на массив в основной программе

### **Массивы в функциях**

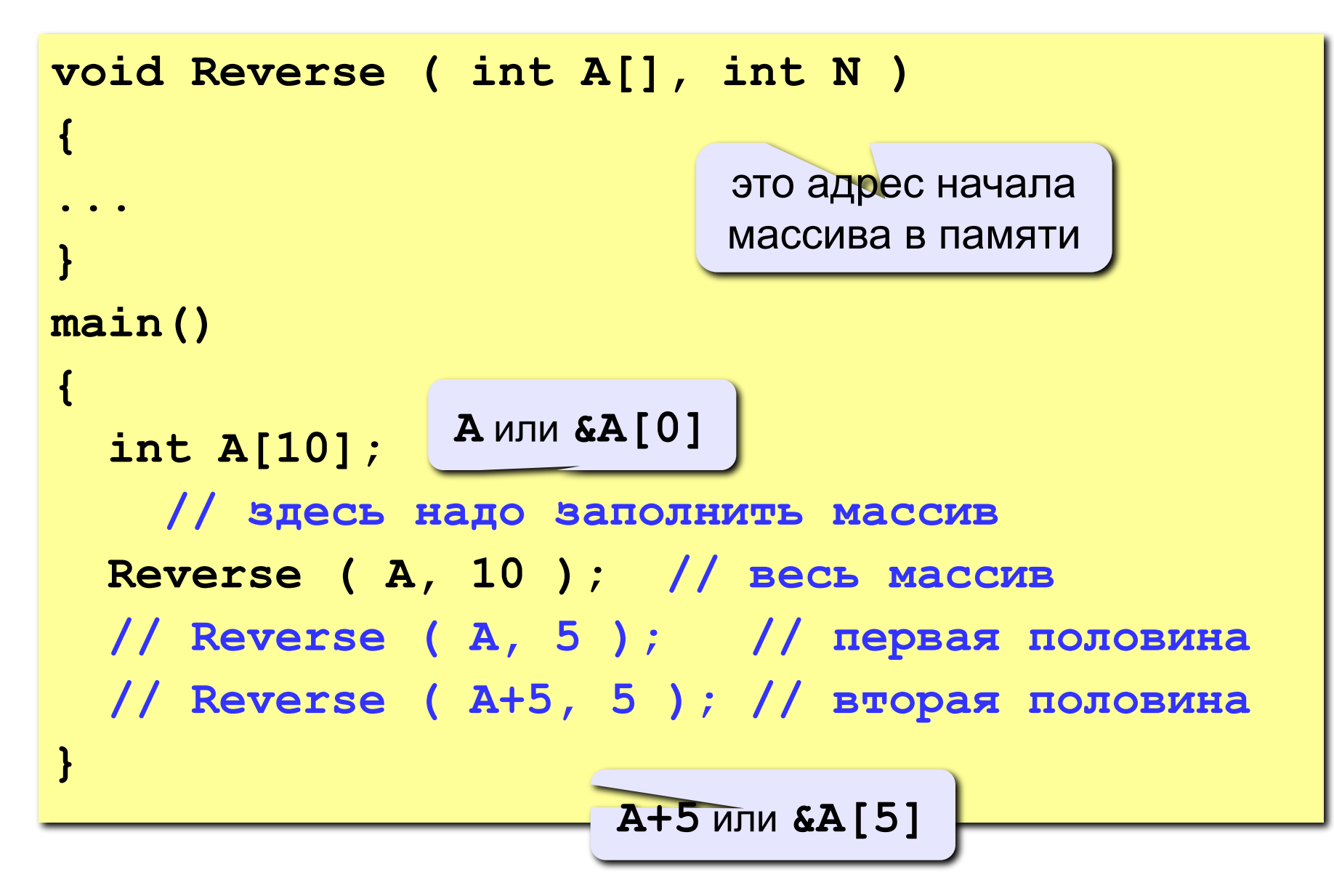

### **Упражнения**

- **1.** Написать функцию, которая сортирует массив по возрастанию, и показать пример ее использования.
- **2.** Написать функцию, которая ставит в начало массива все четные элементы, а в конец – все нечетные.

### **Массивы в функциях**

**Задача:** составить функцию, которая находит сумму элементов массива.

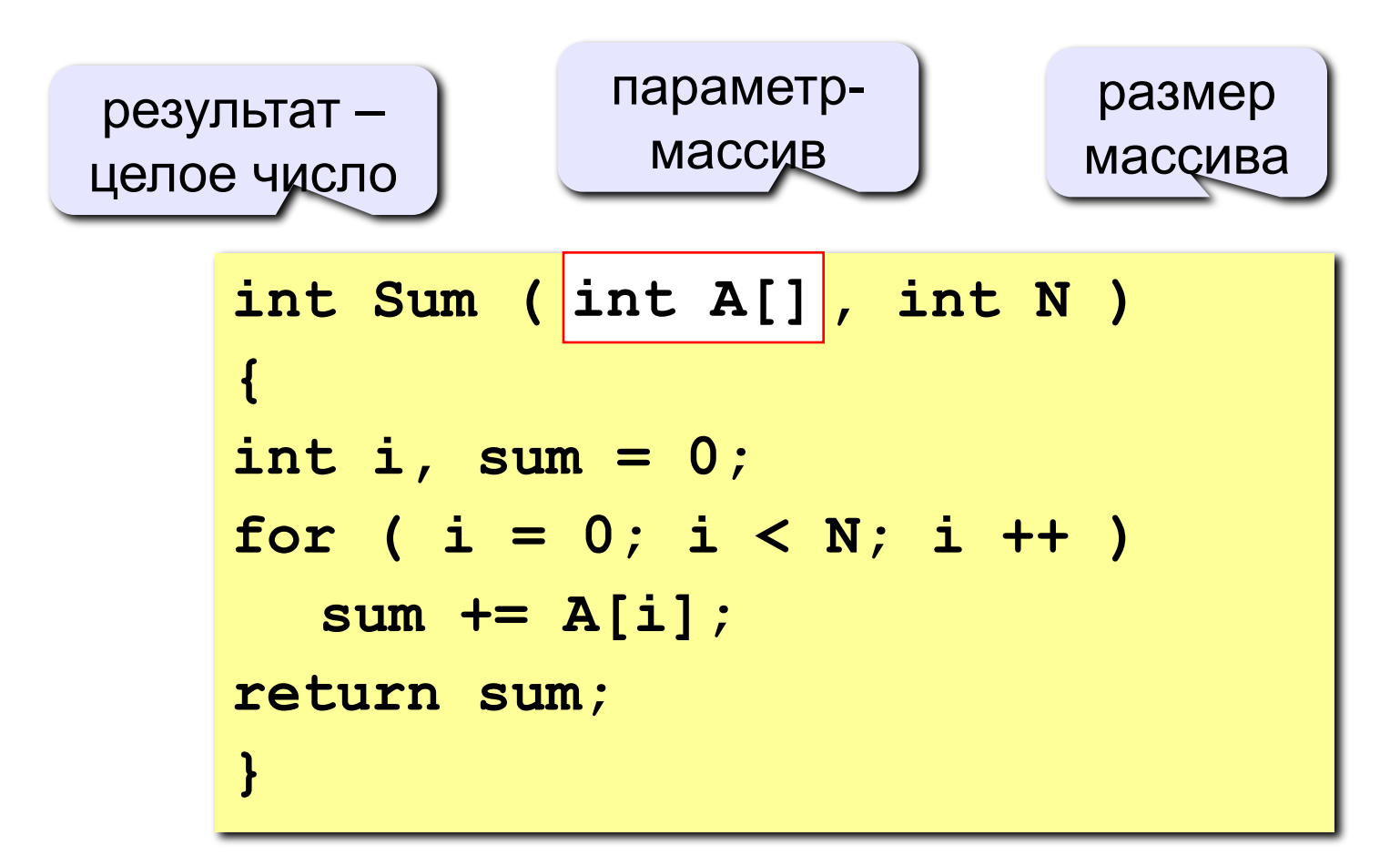

### **Массивы в функциях**

```
int Sum ( int A[], int N )
{
...
}
main()
{
   int A[10], sum, sum1, sum2;
     // заполнить массив 
   sum = Sum ( A, 10 ); // весь массив
   sum1 = Sum ( A, 5 ); // первая половина
   sum2 = Sum ( A+5, 5 ); // вторая половина
 ...
}
```
## **Упражнения**

- **1.** Написать функцию, которая находит максимальный элемент в массиве.
- **2.** Написать логическую функцию, которая определяет, верно ли, что среди элементов массива есть два одинаковых. Если ответ «да», функция возвращает 1; если ответ «нет», то 0.

Подсказка: для отладки удобно использовать массив из 5 элементов, задаваемых вручную:

> **const int N = 5; int A[N] = { 1, 2, 3, 3, 4 };**

# **Двумерные массивы**

- Двумерные массивы и матрицы
- Объявление двумерных массивов
- Ввод и вывод двумерных массивов
- Обработка двумерных массивов

**Задача:** запомнить положение фигур на шахматной доске.

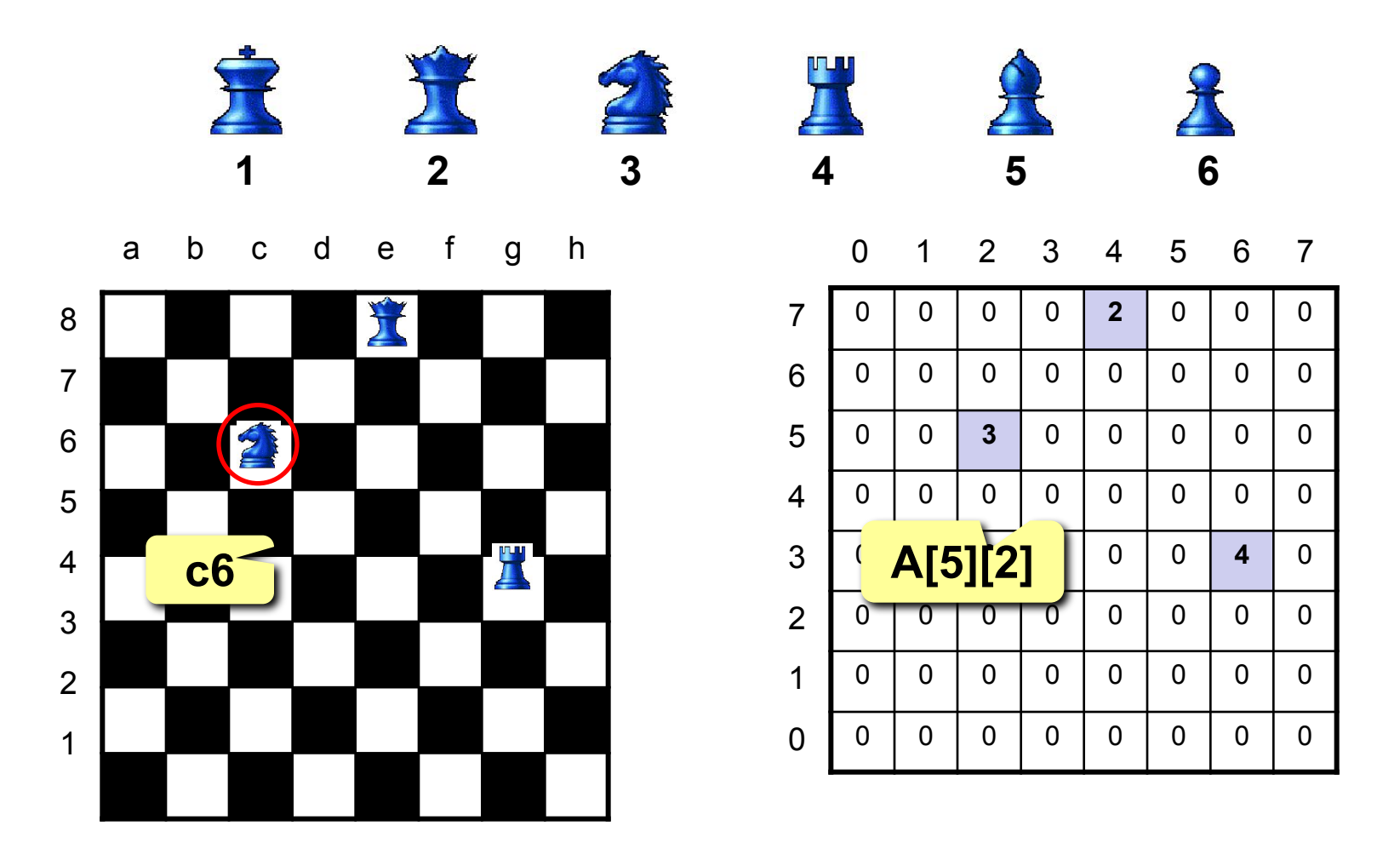

**Матрица** – это прямоугольная таблица однотипных элементов.

**Матрица** – это массив, в котором каждый элемент имеет два индекса (номер строки и номер столбца).

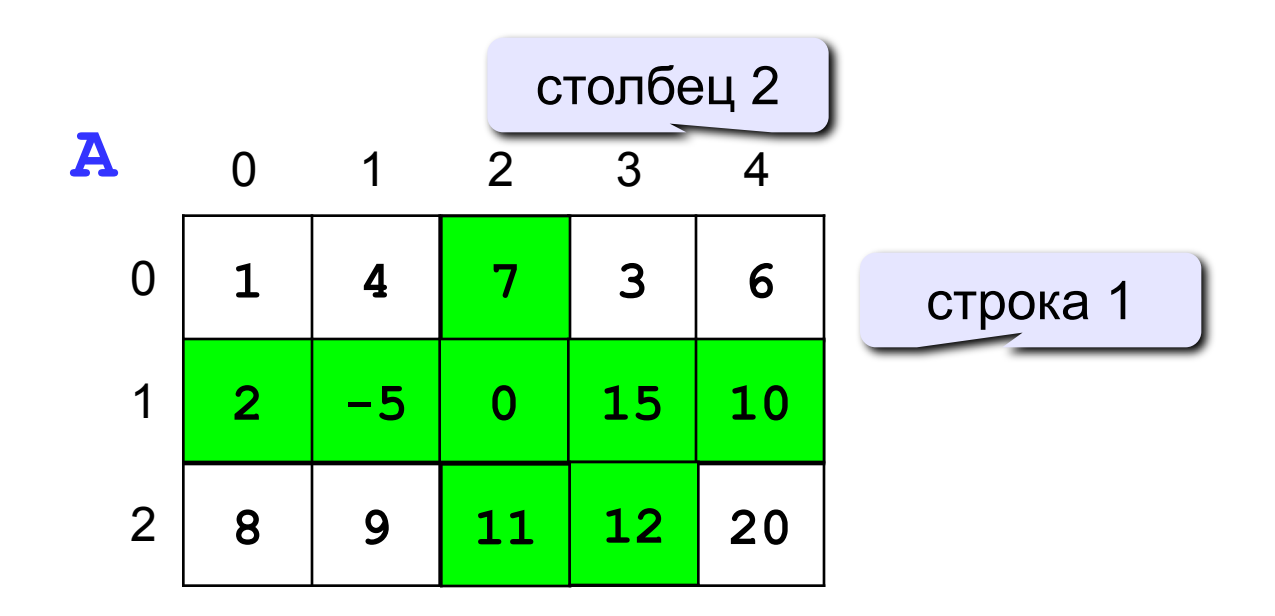

ячейка **A[2][3]**

#### **Объявление:**

**const int N = 3, M = 4; int A[N][M];**

**float a[2][2] = {{3.2, 4.3}, {1.1, 2.2}};**

**char sym[2][2] = { 'a', 'b', 'c', 'd' };**

#### **Ввод с клавиатуры:**

$$
for (j=0; j<M; j++)\nfor (i=0; i<N; i++) {\nprint([N[8d][8d]=", i, j);\nscan([N[8d],[8d]])];\n};</math>
$$

$$
\begin{array}{c}\n \begin{array}{c}\n \text{i} \\
 \text{A[0][0]} \\
 \text{A[0][1]} \\
 \text{A[0]} \\
 \text{A[0]} \\
 \text{A[1]} \\
 \text{A[2]} \\
 \text{B[2]} \\
 \text{A[2]} \\
 \text{C[3]} \\
 \text{D[4]} \\
 \text{A[2]} \\
 \text{D[1]} \\
 \text{A[2]} \\
 \text{A[3]} \\
 \text{A[4]} \\
 \text{A[5]} \\
 \text{A[6]} \\
 \text{A[7]} \\
 \text{A[8]} \\
 \text{A[9]} \\
 \text{A[1]} \\
 \text{A[1]} \\
 \text{A[2]} \\
 \text{A[1]} \\
 \text{A[1]} \\
 \text{A[2]} \\
 \text{A[3]} \\
 \text{A[4]} \\
 \text{A[5]} \\
 \text{A[6]} \\
 \text{A[7]} \\
 \text{A[8]} \\
 \text{A[9]} \\
 \text{A[1]} \\
 \text{A[1]} \\
 \text{A[1]} \\
 \text{A[1]} \\
 \text{A[1]} \\
 \text{A[1]} \\
 \text{A[1]} \\
 \text{A[2]} \\
 \text{A[1]} \\
 \text{A[1]} \\
 \text{A[2]} \\
 \text{A[1]} \\
 \text{A[2]} \\
 \text{A[1]} \\
 \text{A[2]} \\
 \text{A[1]} \\
 \text{A[2]} \\
 \text{A[1]} \\
 \text{A[2]} \\
 \text{A[2]} \\
 \text{A[3]} \\
 \text{A[4]} \\
 \text{A[4]} \\
 \text{A[5]} \\
 \text{A[6]} \\
 \text{A[6]} \\
 \text{A[7]} \\
 \text{A[8]} \\
 \text{A[9]} \\
 \text{A[1]} \\
 \text{A[1]} \\
 \text{A[1]} \\
 \text{A[1]} \\
 \text{A[1]} \\
 \text{A[1]} \\
 \text{A[1]} \\
 \text{A[1]} \\
 \text{A[1]} \\
 \text{A[2]} \\
 \text{A[2]} \\
 \text{A[1]} \\
 \text{A[2]} \\
 \text{A[2]} \\
 \text{A[1]} \\
 \text{A[2]} \\
 \text{A[2]} \\
 \text{A[3]} \\
 \text{A[2]} \\
 \text{A[3]} \\
 \text{A[2]} \\
 \text{A[3]} \\
 \text{A[2]} \\
 \text{A[3]} \\
 \text{A[2]} \\
 \text{A[1]} \\
 \text{A[2]} \\
 \text{A[1]} \\
 \text{A[2]} \\
 \text{A[1]}
$$

? **Если переставить циклы?**

#### **Заполнение случайными числами**

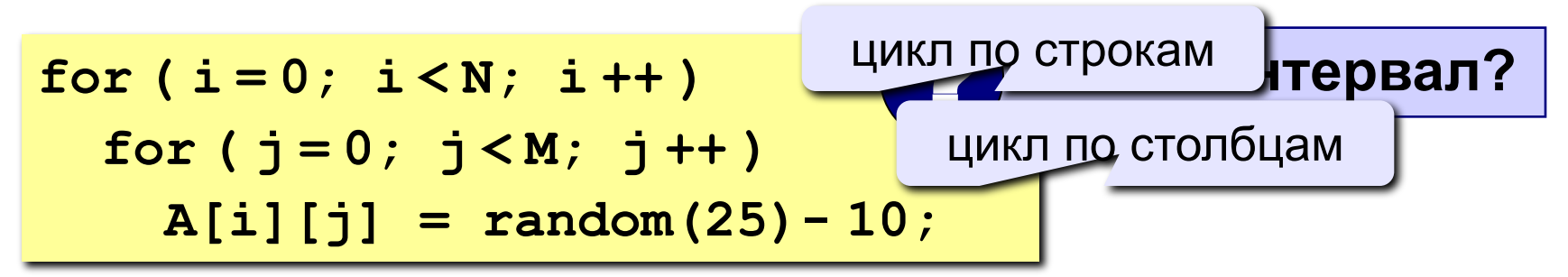

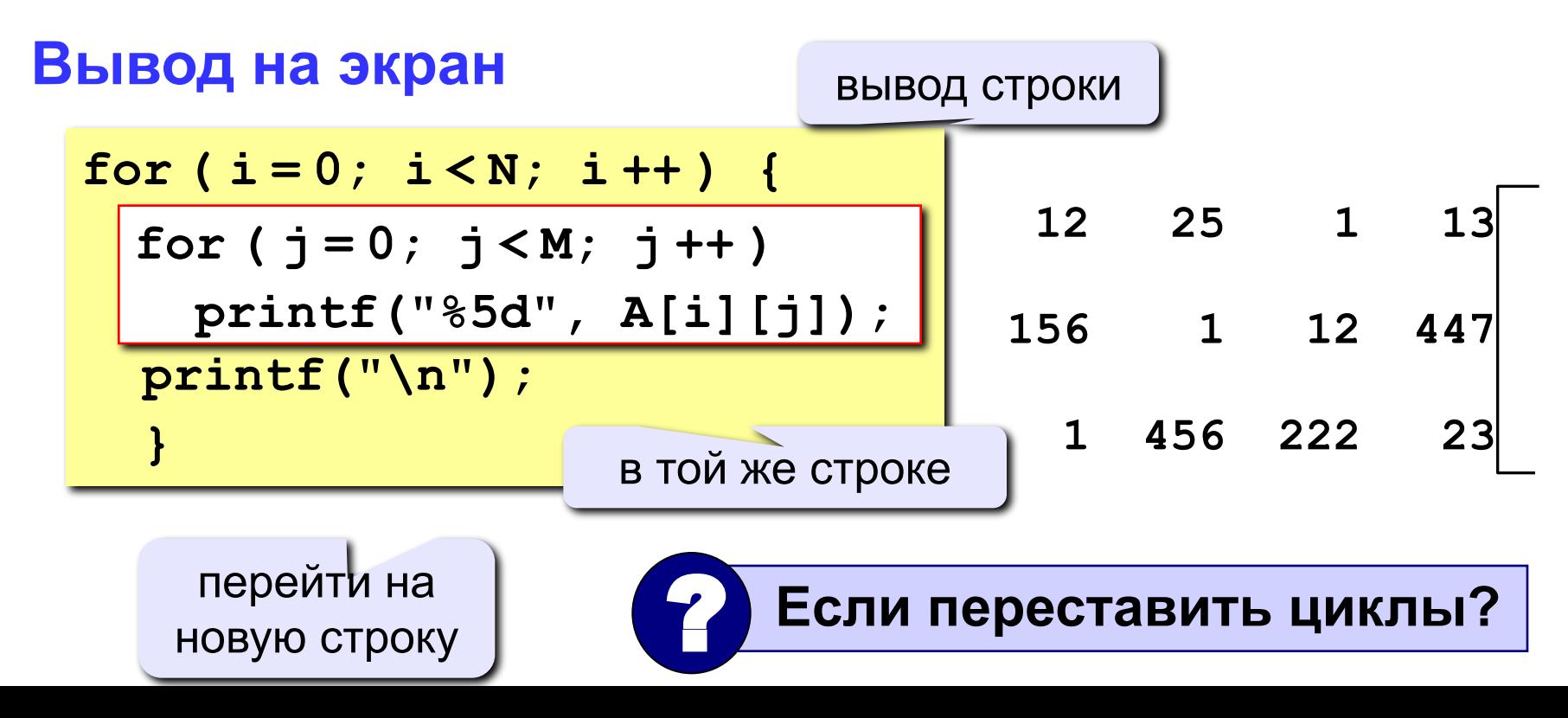

#### **Обработка всех элементов матрицы**

**Задача:** заполнить матрицу из 3 строк и 4 столбцов случайными числами и вывести ее на экран. Найти сумму элементов матрицы.

```
main()
 {
        const int N = 3, M = 4;
       int A[N][M], i, j, S = 0; ... // заполнение матрицы и вывод на экран
 \boxed{\text{for } (\text{i} = 0 \cdot \text{i} < N \cdot \text{i} + 1)}\left| \int f(x) \, dx \right| = 0 \cdot \frac{1}{2} \cdot \frac{1}{2} \cdot \frac{S \uparrow E \uparrow S \uparrow E \uparrow E \uparrow S \uparrow E \uparrow E \uparrow E \uparrow E \uparrow E \uparrow E \uparrow E \uparrow E \uparrow E \uparrow E \uparrow E \uparrow E \uparrow E \uparrow E \uparrow E \uparrow E \uparrow 
        printf("Сумма элементов матрицы S=%d", S);
 }
        for ( i = 0; i < N; i ++ ) 
         for ( j = 0; j < M; j ++ )
         S += A[i][j];
```
#### **Операции с матрицами**

**Задача 1.** Вывести на экран главную диагональ квадратной матрицы из N строк и N столбцов.

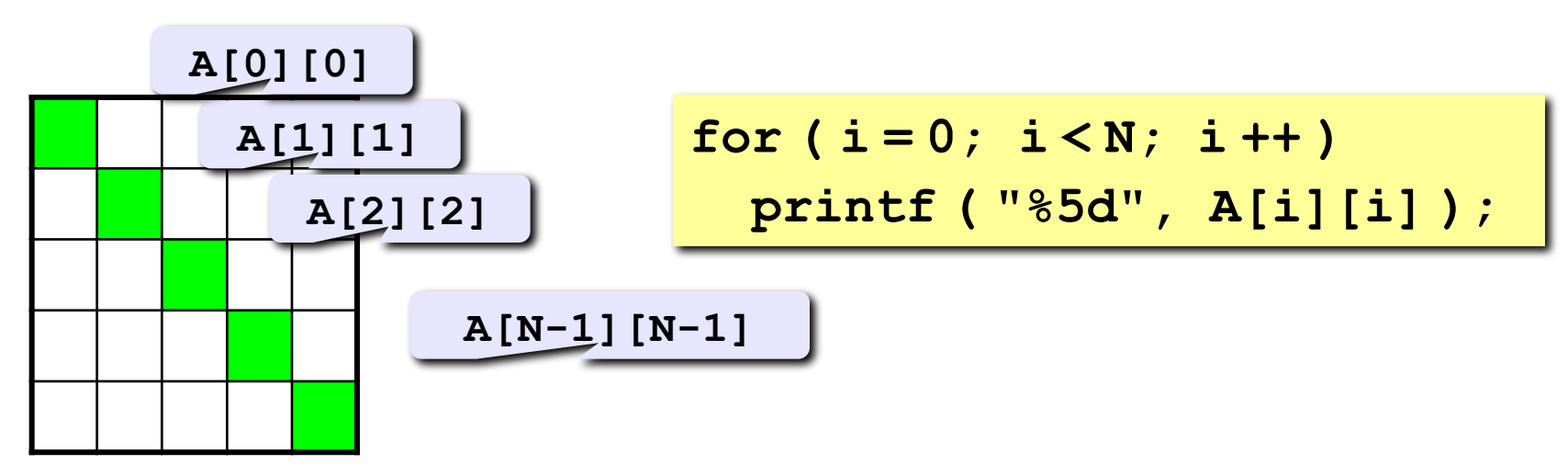

**Задача 2.** Вывести на экран вторую диагональ.

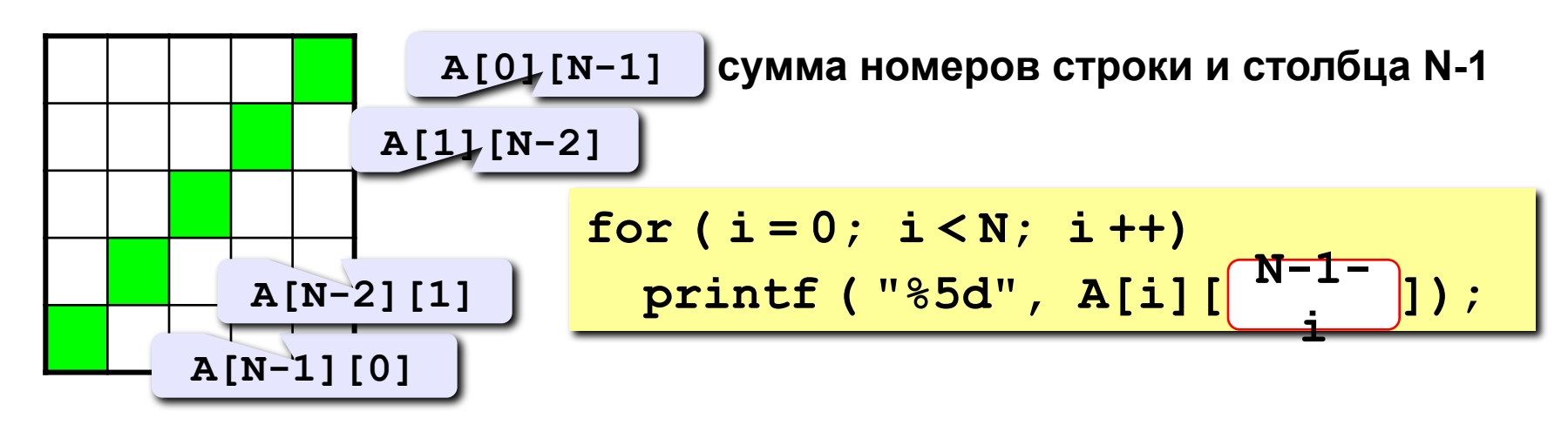

#### Операции с матрицами

Задача 3. Найти сумму элементов, стоящих на главной диагонали и ниже ее.

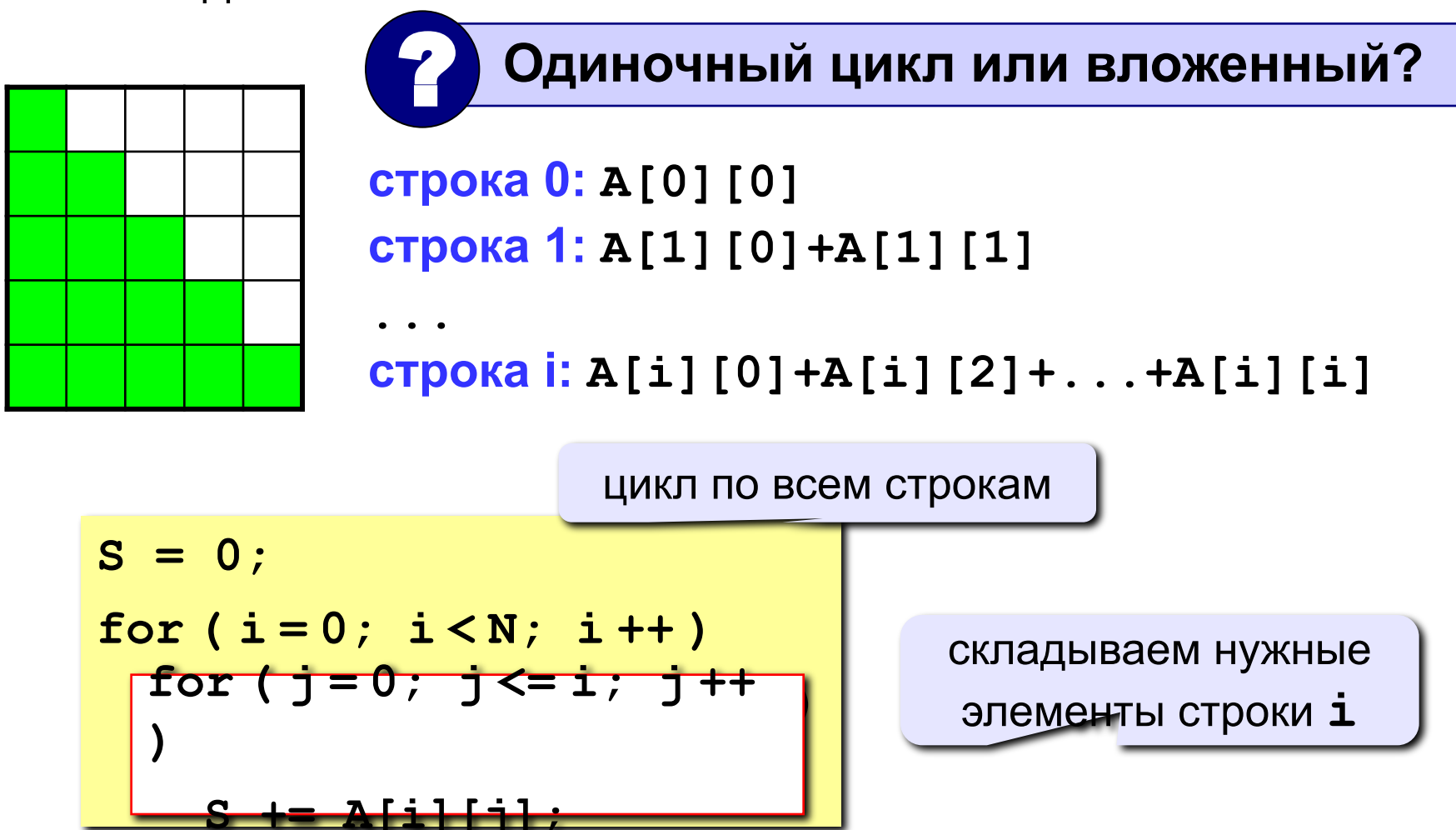

#### **Операции с матрицами**

**Задача 4.** Перестановка строк или столбцов. В матрице из N строк и M столбцов переставить 1-ую и 3-ю строки.

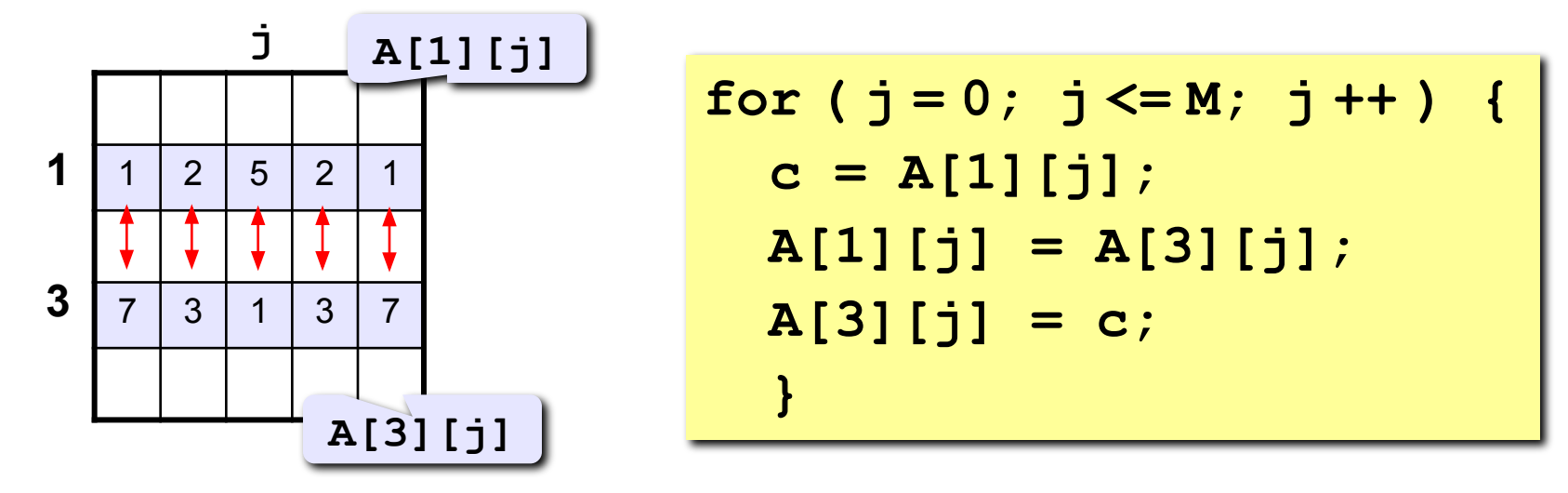

**Задача 5.** К третьему столбцу добавить шестой.

$$
\begin{array}{c}\nfor (i = 0; i < N; i++) \\
A[i][3] += A[i][6];\n\end{array}
$$

## **Задания**

Заполнить матрицу из 7 строк и 7 столбцов случайными числами в интервале [-10,10] и вывести ее на экран. Обнулить элементы, отмеченные зеленым фоном, и вывести полученную матрицу на экран.

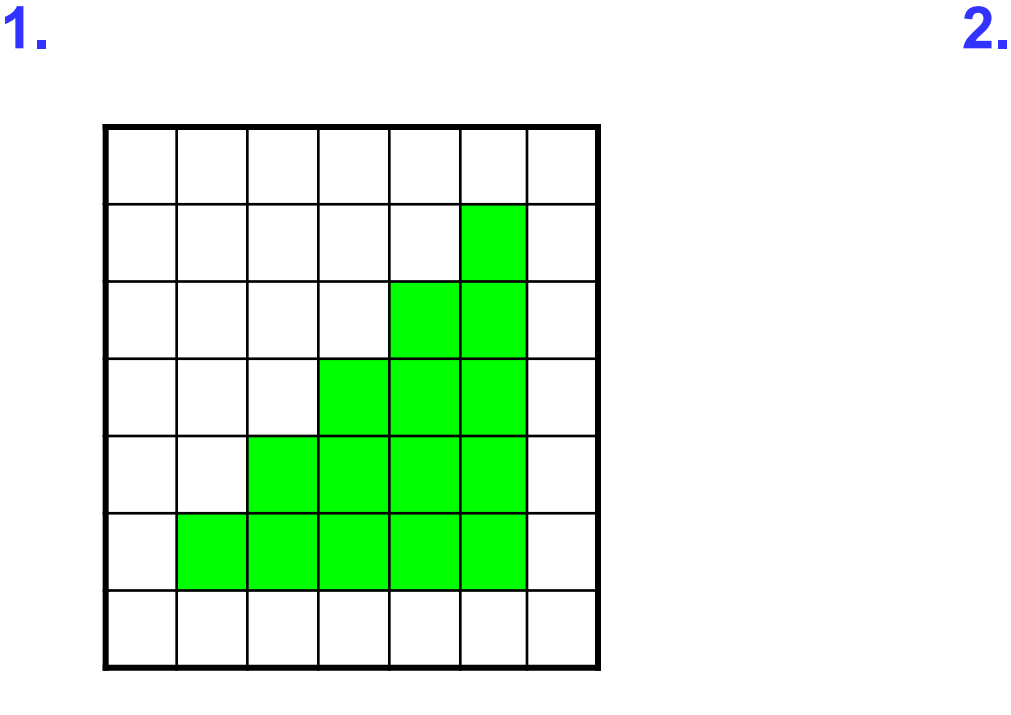

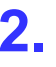

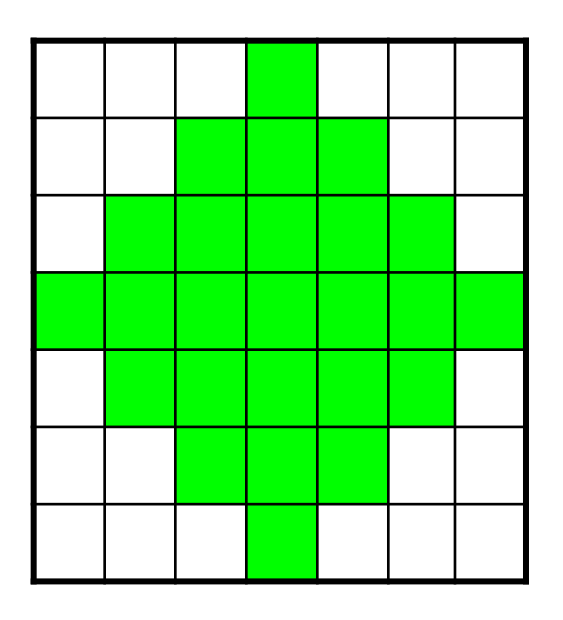

#### в просы и ответы 55 деней с просыл на страна в союз в союз в союз в союз в союз в союз в союз в 55 деней с 55

## **Вопросы?**

#### ■ Массивы

- ◻ Основные понятия
- ◻ Объявление массивов
- ◻ Ввод и вывод массивов
- ◻ Заполнение массива случайными числами
- ◻ Поэлементная обработка массивов
- Массивы: типичные задачи
	- ◻ Поиск максимального элемента
	- ◻ Перестановка элементов
	- ◻ Отбор элементов массива
	- ◻ Линейный и двоичный поиск в массиве
- Массивы как параметры функций
	- ◻ Массивы в функциях
	- ◻ Массивы как параметры

#### ■ Двумерные массивы

- ◻ Двумерные массивы и матрицы
- ◻ Объявление двумерных массивов
- ◻ Ввод и вывод двумерных массивов
- ◻ Обработка двумерных массивов

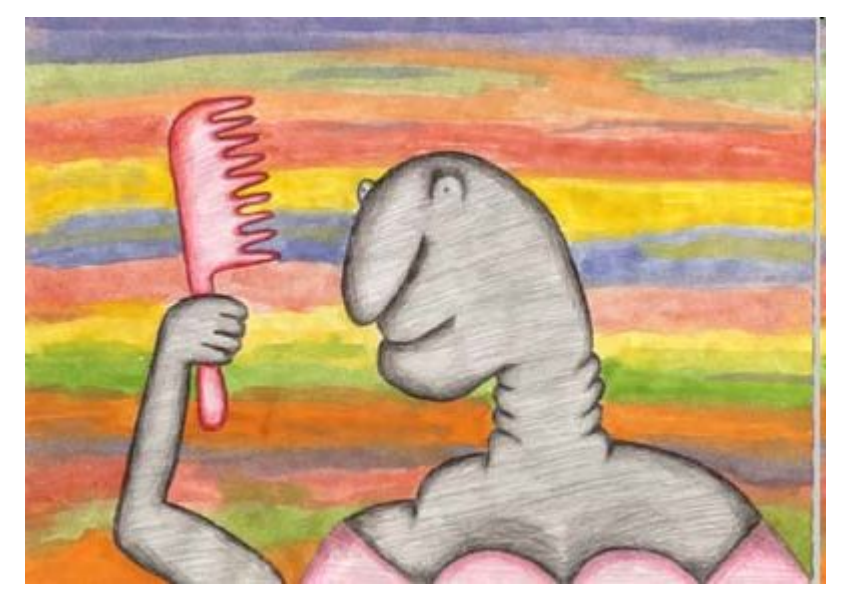

*Дубовая роща.* Незнакомка с расческой